# **import std; and stream macros**

### **Introduction of global constants as substitutes for stream macros in standard library modules**

Document #: P3208R0 Date: 2024-04-16 Reply-to: Sunghyun Min  $\leq$ hubble.stein@gmail.com> Audience: WG21

## **Abstract**

In C++23, import std; does not expose macros including C streams(stdin, stdout, stderr). Users have to include the corresponding header files. To improve the usage of standard library modules, this paper proposes global constants to address this issue: std::in, std::out, and std::err.

## **1. Rationale**

In C++23, import std; was introduced to facilitate the use of standard libraries. Users can access all library features by one line and it helps to reduce compilation time. However, modules don't expose macros intentionally. Therefore, users have to figure out the issue and eventually include the matching header files again even though they are contained in std module [[StackOverflow](https://stackoverflow.com/questions/75041883/how-to-use-standard-library-macros-with-std-module-in-c23)]. This method can be a solution. However, [P2465R3](https://www.open-std.org/jtc1/sc22/wg21/docs/papers/2022/p2465r3.pdf) suggests that non-macro approaches should be utilized other than feature test macros. Other efforts have been done to try to resolve macro issues: [[P2654R0](https://www.open-std.org/jtc1/sc22/wg21/docs/papers/2023/p2654r0.pdf)], [\[P2883R0](https://www.open-std.org/jtc1/sc22/wg21/docs/papers/2023/p2883r0.pdf)], and [[P2884R0](https://www.open-std.org/jtc1/sc22/wg21/docs/papers/2023/p2884r0.pdf)]. This paper proposes global constants, std::in, std::out, and std::err as substitutes for stream macros to improve the usability of std module.

## **2. Motivation and Proposal**

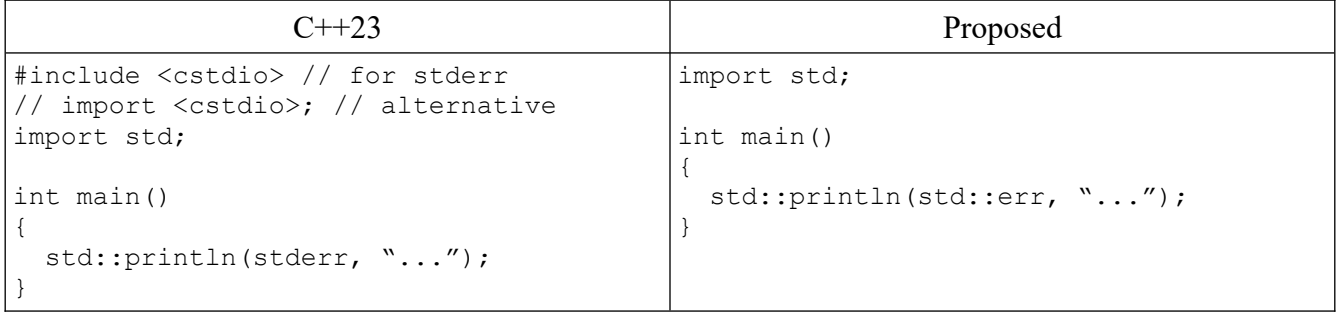

Of course, there is std::println(std::cerr, "...") but std::print uses stdout by default, so it is reasonable to use stderr for error output, which is slightly faster than the counterpart (see Appendix). Instead of providing additional APIs to hide or wrap stream macros, e.g., std::eprint, a fundamental approach is necessary for other use cases. This paper proposes  $\text{std}$ ::in,  $\text{std}$ ::out, and  $\text{std}$ ::err as substitutes for stdin, stdout, and stderr, respectively. They are global constants with the type of std::FILE\* const.

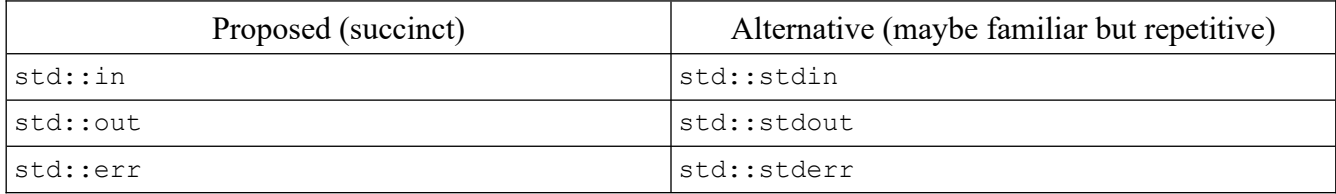

Instead of global constants, inline functions returning pointers can be considered if they are preferred for implementation.

## **3. Stream Macros in GCC and MSVC**

The stream macros in major compilers are defined as follows.

## **3.1 GCC 13.2.1**

C streams are global variables in GCC and redefined as macros. "If any of these  $\text{std}$ ::FILE\* lvalue is modified, subsequent operations on the corresponding stream result in unspecified or undefined behavior." [\(cppreference](https://en.cppreference.com/w/cpp/io/c/std_streams))

Even though the proposed streams are constant pointers, pointees are still mutable.

```
// filename: stdio.h
/* Standard streams. */
extern FILE *stdin; \frac{1}{2} /* Standard input stream. */
extern FILE *stdout; /* Standard output stream. */
extern FILE *stderr; \frac{1}{2} /* Standard error output stream. */
/* C89/C99 say they're macros. Make them happy. */
#define stdin stdin
#define stdout stdout
#define stderr stderr
```
### **3.2 MSVC 2022 Version 17.9.2**

Standard streams in MSVC are global constant pointers. ([Microsoft](https://learn.microsoft.com/en-us/cpp/c-runtime-library/stdin-stdout-stderr?view=msvc-170))

```
// filename: corecrt wstdio.h
_ACRTIMP_ALT FILE* __cdecl __acrt_iob_func(unsigned _Ix);
#define stdin (__acrt_iob_func(0))
#define stdout ( acrt iob func(1))
#define stderr ( acrt iob func(2))
```
## **4. Possible Interface**

### **4.1 Option A: std module only**

This option makes stream constants available only in the modules world.

```
// std module file
// ...
export module std;
namespace std
{
  export extern std::FILE* const in;
  export extern std::FILE* const out;
  export extern std::FILE* const err;
}
```
## **4.2 Option B: a new header file and std module**

In this option, users can include the header file separately to use stream constants if necessary without importing standard library modules.

```
// filename: cstream
// ...
namespace std
{
  extern std::FILE* const in;
 extern std::FILE* const out;
   extern std::FILE* const err;
}
```

```
// std module file
module
// ...
#include <cstream>
export module std;
// ...
namespace std
{
  export using std::in;
  export using std::out;
   export using std::err;
}
```
# **5. Conclusion**

The support of macros including C streams is a missing block in  $\Delta$  import std; for good reason and there are workarounds. This proposal probably makes  $C++$  more complicated and is a small deviation from C. However, by introducing substitute constants for stream macros, not only can the convenience of import std; be improved but also these macros can be replaced. Hopefully, import std; is supposed to be sufficient to consume standard libraries in the future version of the language after other macro issues will have been addressed.

# **6. Acknowledgments**

Thanks to Arthur O'Dwyer for feedback.

# **7. References**

[P2465R3] Standard Library Modules std and std.compat <https://www.open-std.org/jtc1/sc22/wg21/docs/papers/2022/p2465r3.pdf>

[P2654R0] Macros And Standard Library Modules import should suffice <https://www.open-std.org/jtc1/sc22/wg21/docs/papers/2023/p2654r0.pdf>

[P2883R0] offsetof Should Be A Keyword In C++26 Supporting standard C++23 macros in module std <https://www.open-std.org/jtc1/sc22/wg21/docs/papers/2023/p2883r0.pdf>

[P2884R0] assert Should Be A Keyword In C++26 Supporting standard C++23 macros in module std <https://www.open-std.org/jtc1/sc22/wg21/docs/papers/2023/p2884r0.pdf>

[StackOverflow] How to use standard library macros with std module in  $C+23$ [https://stackoverflow.com/questions/75041883/how-to-use-standard-library-macros-with-std-module](https://stackoverflow.com/questions/75041883/how-to-use-standard-library-macros-with-std-module-in-c23)[in-c23](https://stackoverflow.com/questions/75041883/how-to-use-standard-library-macros-with-std-module-in-c23)

# **Appendix**

The following code was tested using MSVC and GCC. Error messages were redirected and discarded.

```
#ifdef _MSVC_LANG
#pragma comment(lib, "Shlwapi.lib")
#endif
#include <benchmark/benchmark.h>
#include <cstdio>
#ifdef _MSVC_LANG
import std;
#else
#include <iostream>
#include <print>
#endif
constexpr auto msg{ "is not an integer. Please, enter again." };
constexpr const double num{ 1.23 };
static void test_fprintf(benchmark::State& s)
{
    for (auto : s)
         std::fprintf(stderr, "%.2f %s\n", num, msg); // print trailing zeros by default
}
BENCHMARK(test fprintf);
static void print stderr(benchmark::State& s)
{
     for (auto _ : s)
         std::println(stderr, "{} {}", num, msg);
}
BENCHMARK(print_stderr);
static void print std cerr(benchmark::State& s)
{
     std::ios_base::sync_with_stdio(true);
    for (aut\overline{o} \_ : s)std::println(std::cerr, "{} {}", num, msg);
}
BENCHMARK(print_std_cerr);
static void print_std_cerr_no_sync(benchmark::State& s)
{
     std::ios_base::sync_with_stdio(false);
     for (auto _ : s)
        std::println(std::cerr, "{} {}", num, msg);
}
BENCHMARK(print_std_cerr_no_sync);
BENCHMARK_MAIN();
```
## **A.1 MSVC**

#### Compiler version and options

```
Microsoft Visual Studio Community 2022 (64-bit) - Preview
Version 17.10.0 Preview 3.0
built inside the IDE using vcpkg with the following options:
```

```
/permissive- /ifcOutput "x64\Release\" /GS /GL /W3 /Gy /Zc:wchar_t /Zi /Gm- /O2 /sdl 
/Fd"x64\Release\vc143.pdb" /Zc:inline /fp:precise /D "NDEBUG" /D "_CONSOLE" /D 
"_UNICODE" /D "UNICODE" /errorReport:prompt /WX- /Zc:forScope /Gd /Oi /MD /std:c++latest 
/FC /Fa"x64\Release\" /EHsc /nologo /Fo"x64\Release\" /Fp"x64\Release\
benchmark_stderr_std_cerr.pch" /diagnostics:column
```
#### Run script

benchmark stderr std cerr.exe --benchmark out=b.txt --benchmark out format=console > nul 2>&1

#### Outcome (CPU: i5-12500)

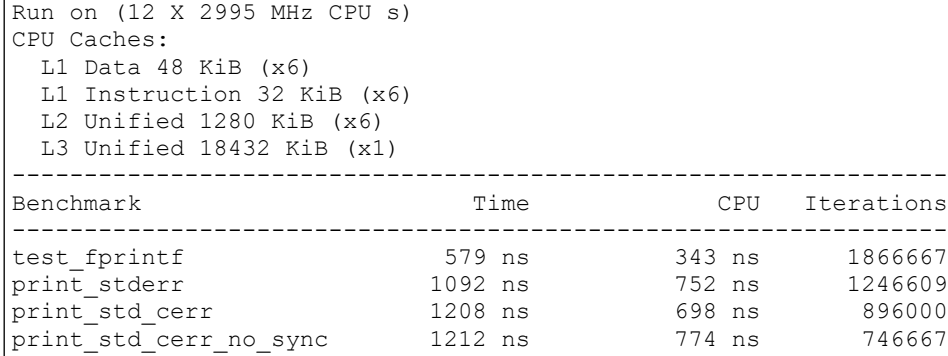

## **A.2 GCC on Linux**

Compiler version and options

```
Linux fedora 6.8.5-201.fc39.x86_64
gcc version 14.0.1 20240405 (experimental) (GCC) 
g++ main.cpp -std=c++23 -O3 -DNDEBUG -lfmt -lbenchmark -lpthread
```
#### Run script

./a.out --benchmark\_out=b.txt --benchmark\_out\_format=console >/dev/null 2>&1

#### Outcome (CPU: i5-12500)

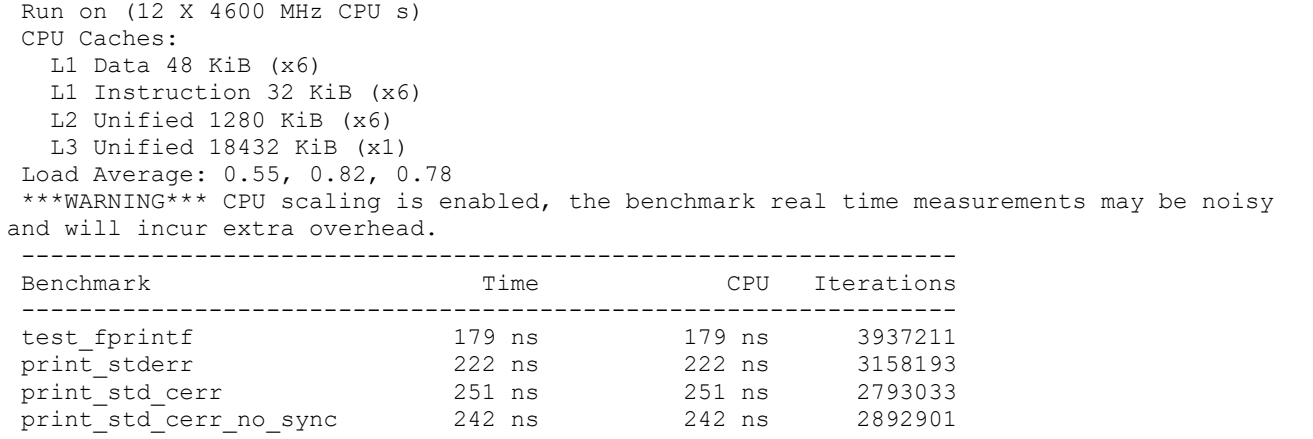